## Lecture 17

# External Subprograms

Text: Chapter 22 ( $5<sup>th</sup>$  Edition) Chapter 23  $(4<sup>th</sup> Edition)$ 

Subprogram

- A smaller part of the "main" program.
- Performs a specific, independent operation
- Data values:
	- global
	- local
	- parameters
- Scoping rules (high-level languages)

```
public class Stooges { 
    private int hammer, nail; 
    char actor; 
   string name;
    public Stooges (int h,n; char a) { 
        hammer = h; 
       nails = niactor = ai } 
    public void Moe ( string says ) { 
        SayLine (says); 
    } 
    private void SayLine (string says) { 
       system.out.printline (says);
    } 
}
```
A subprogram may be part of the main program text (i.e., in the same file)

It requires one compilation or assembly.

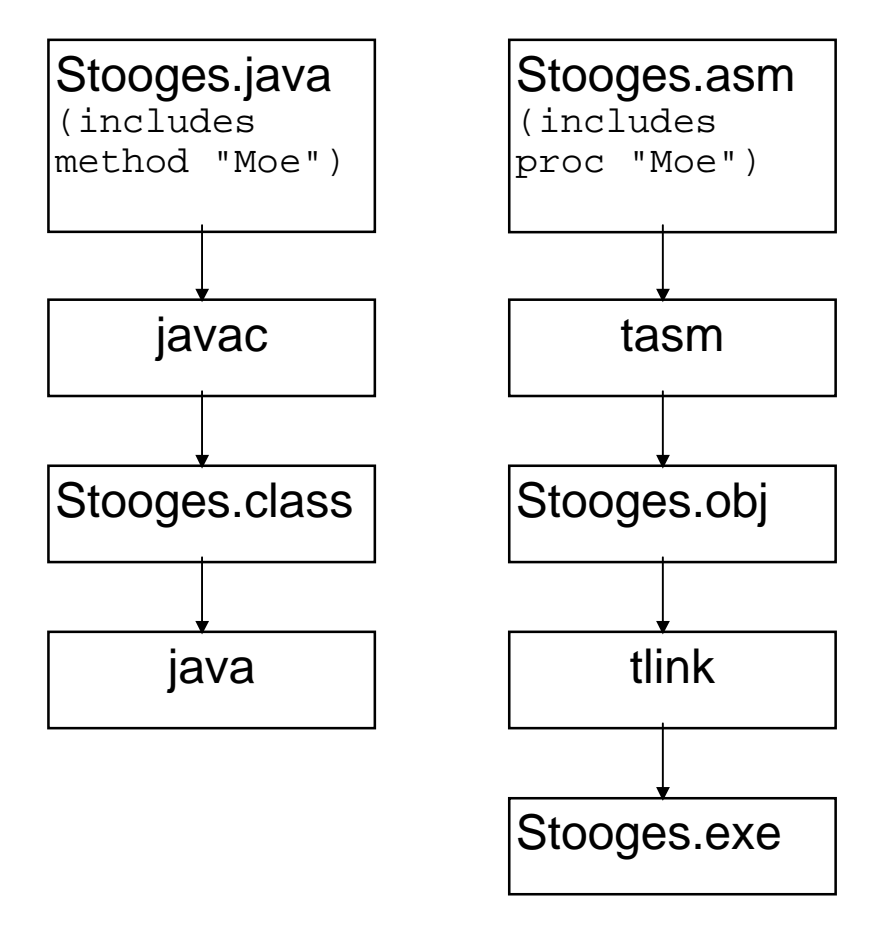

We will refer to this scenario as **INTERNAL Subprograms**

Clearly, data values in the main program are global to the method/proc "Moe".

A subprogram may be separate from the main program text (i.e., in a different file)

It requires two compilations or assemblies.

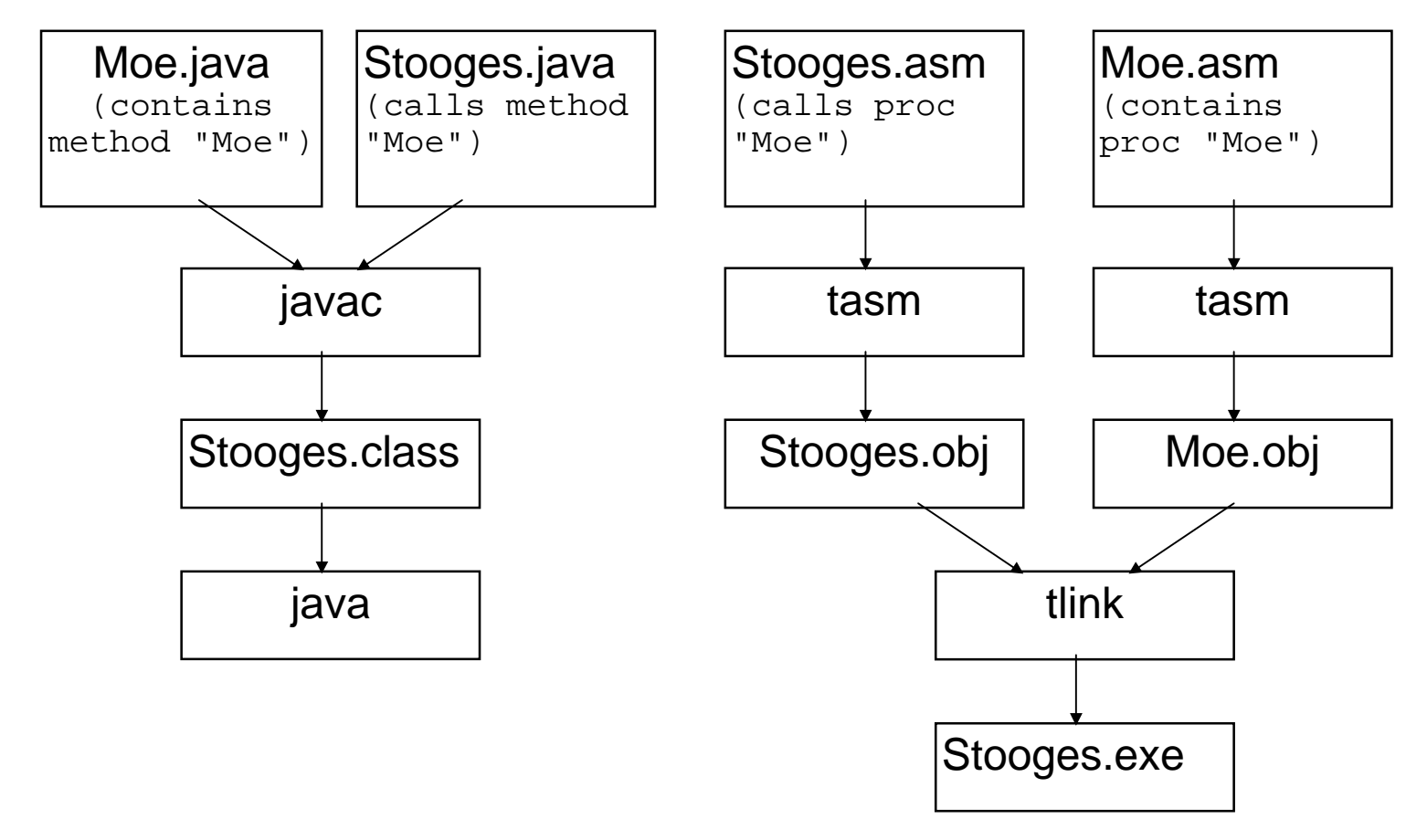

## We will refer to this scenario as **EXTERNAL Subprograms**

Clearly, data values in the main program are local to their own methods or procs.

## NEAR and FAR calls

#### NEAR- call within the same segment

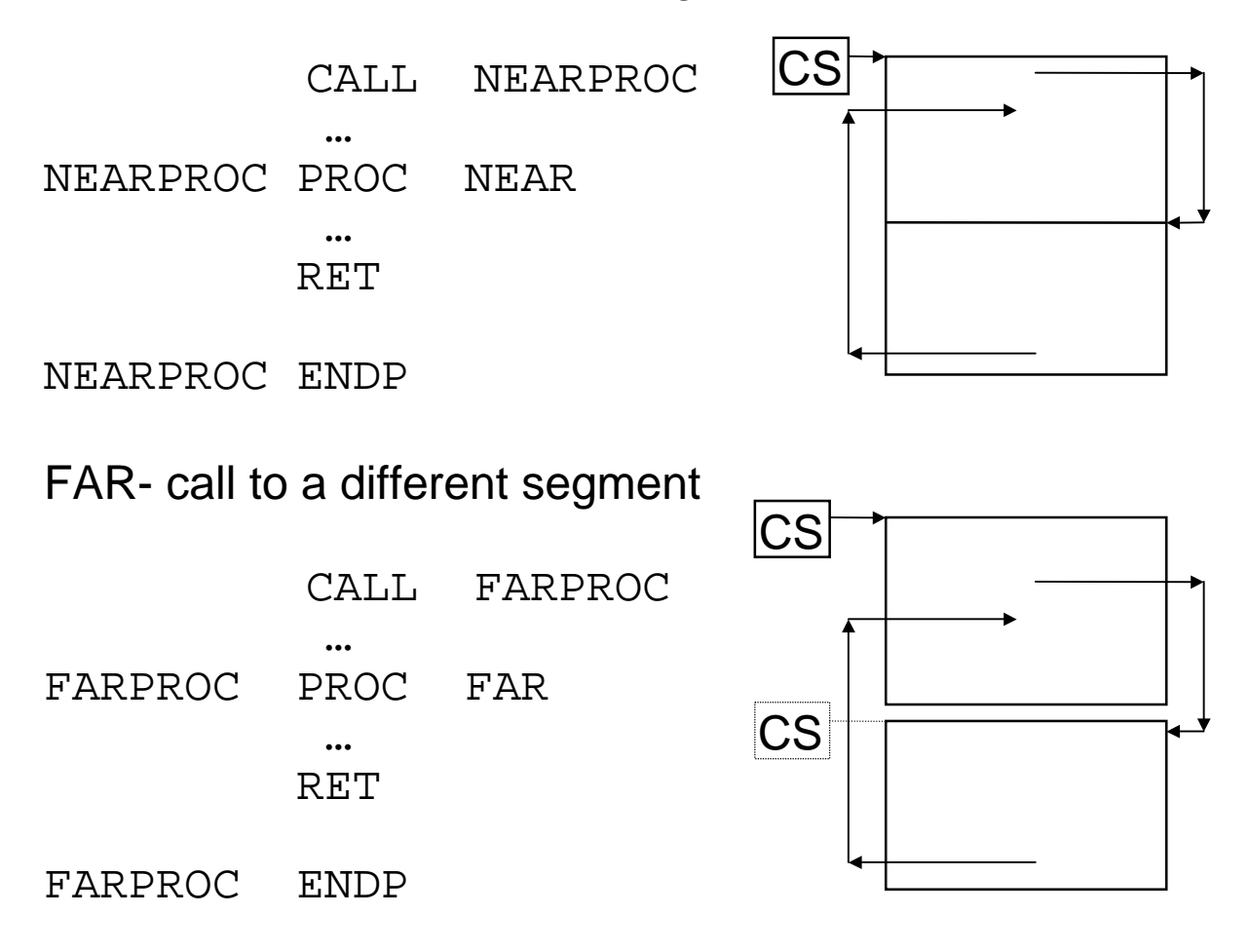

A NEAR call requires saving the IP on the stack.

A FAR call requires saving the CS and IP on the stack.

The main program and the external subprogram are put in separate files, and assembled separately.

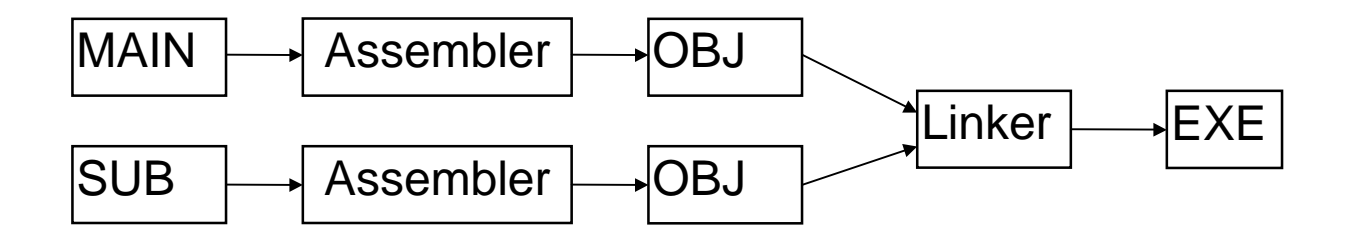

This introduces several problems.

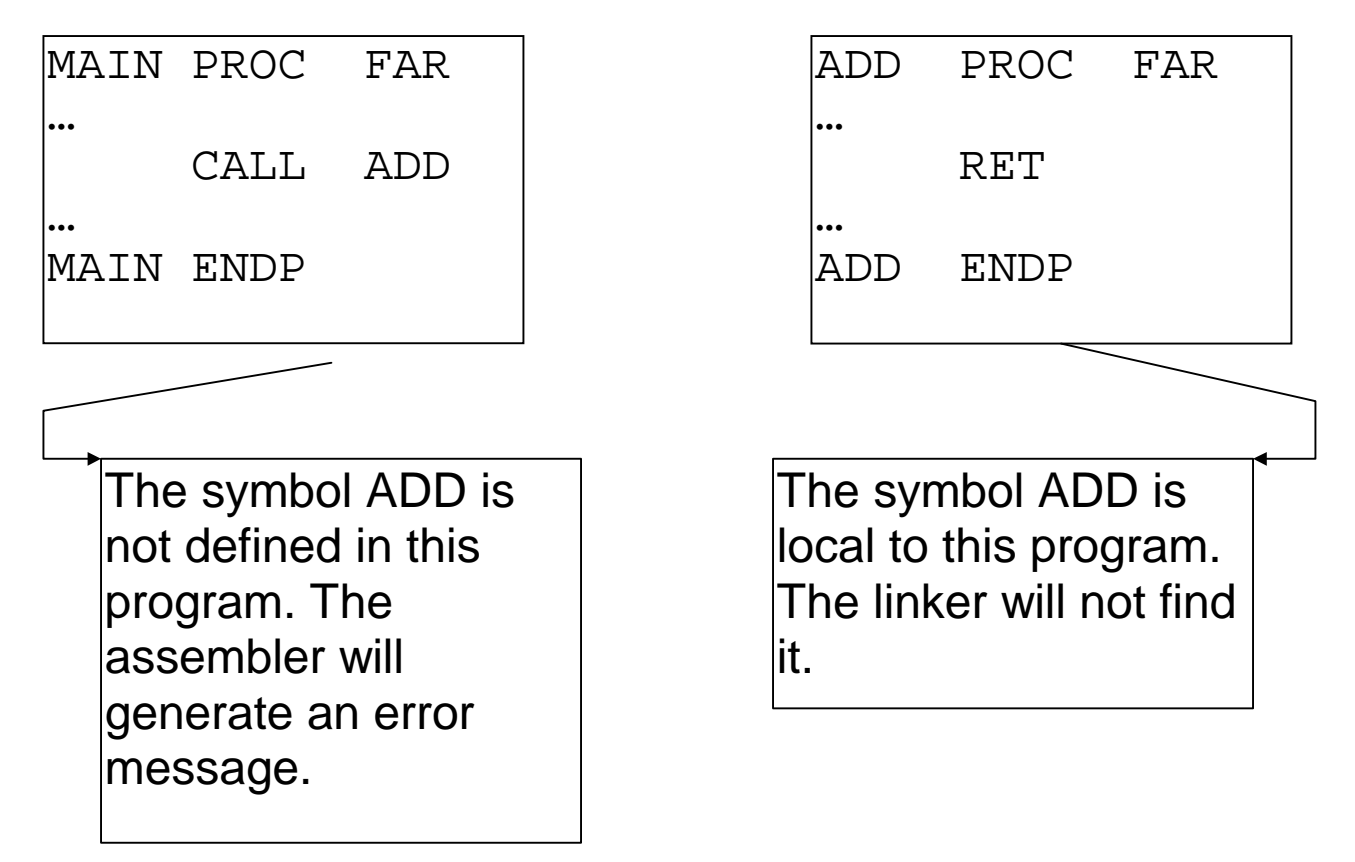

This is solved with two directives:

EXTRN

Informs the assembler that a symbol will be defined in another program.

## PUBLIC

Informs the assembler that a symbol should be available to the public. The symbol is listed in the .OBJ file so that the linker can find it.

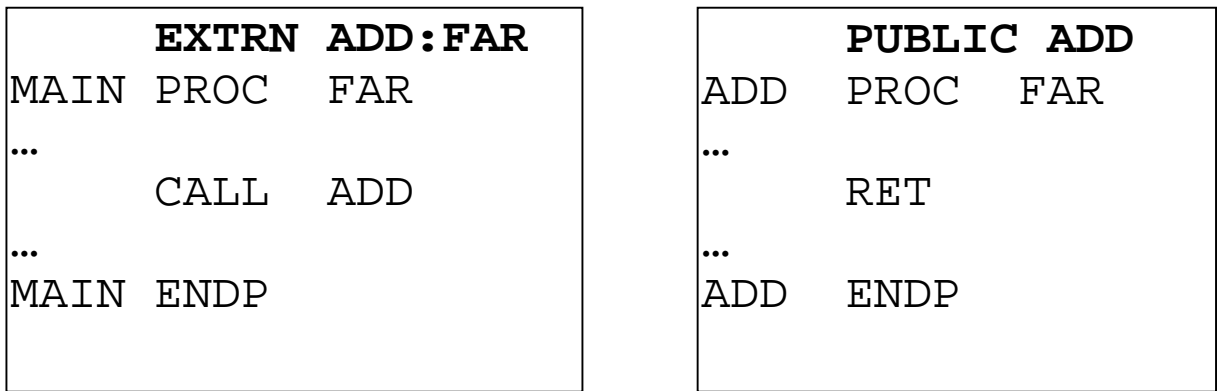

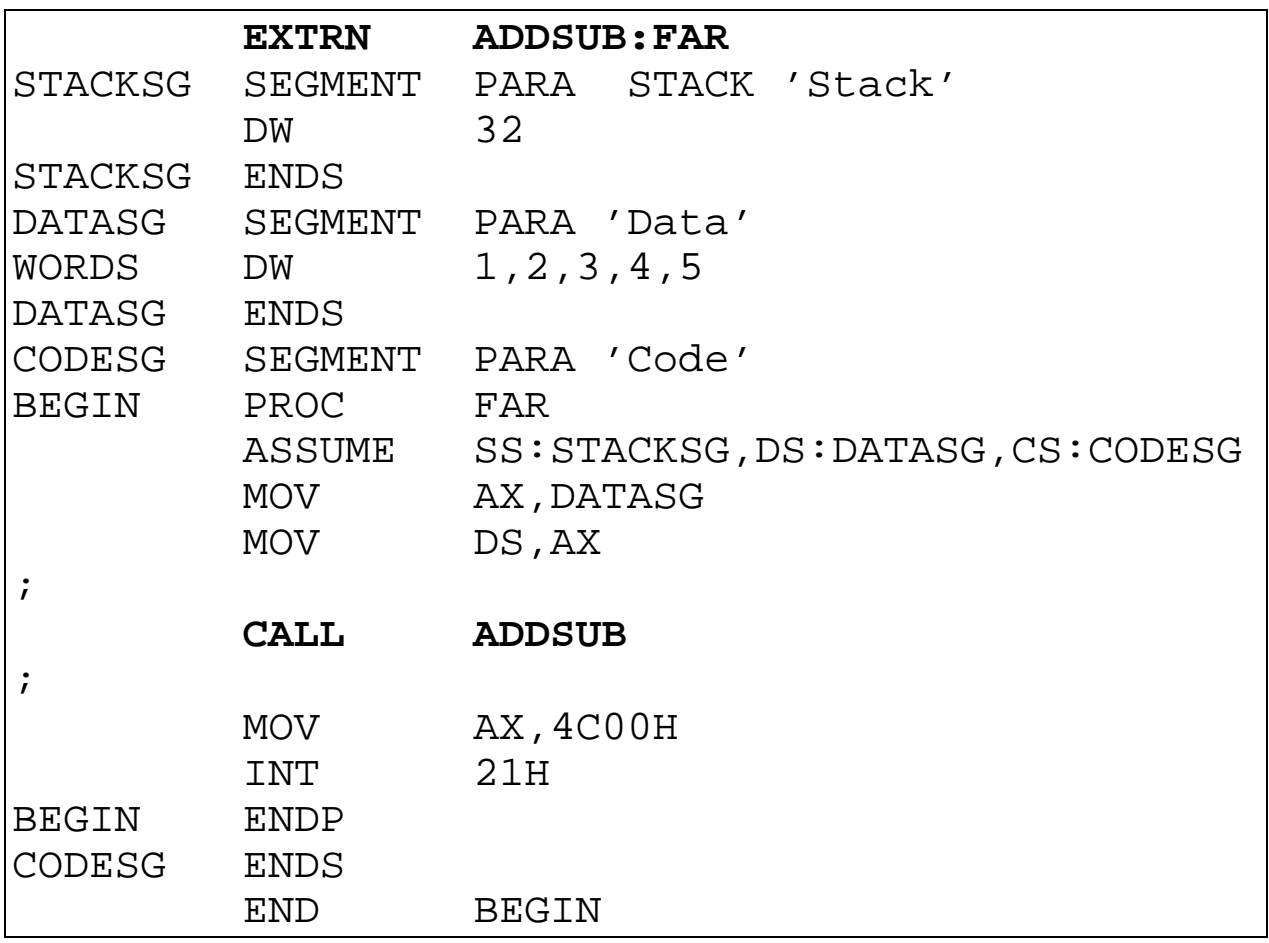

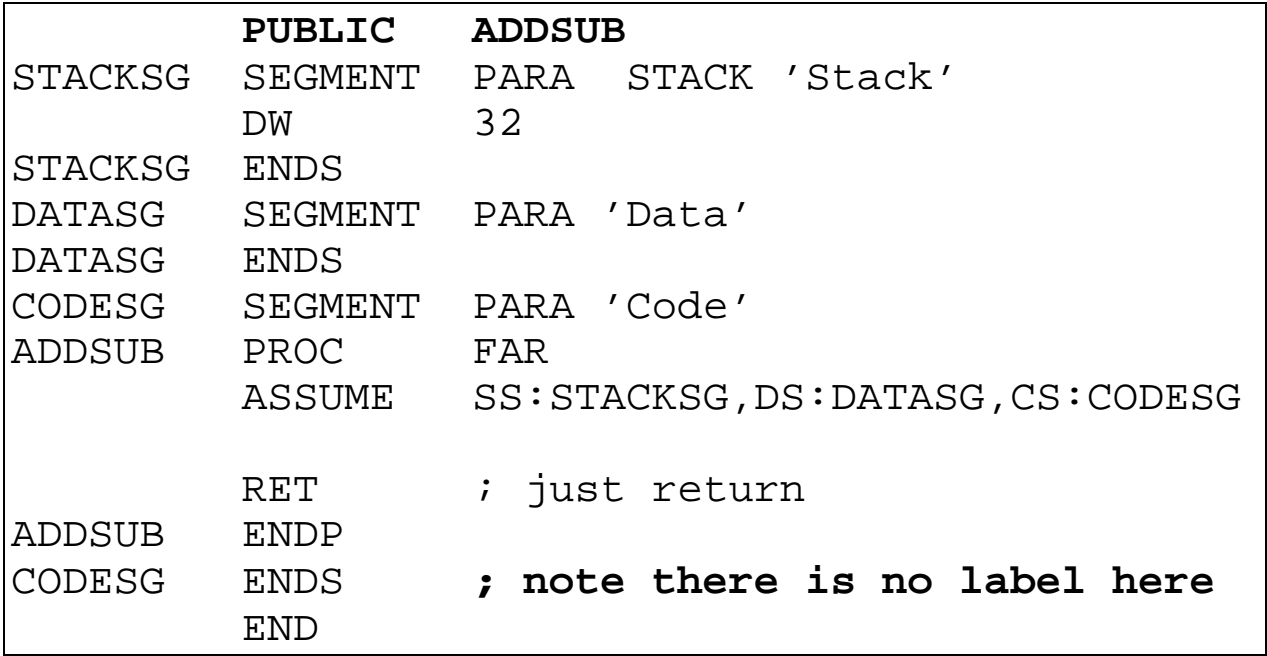

#### To run these two programs,

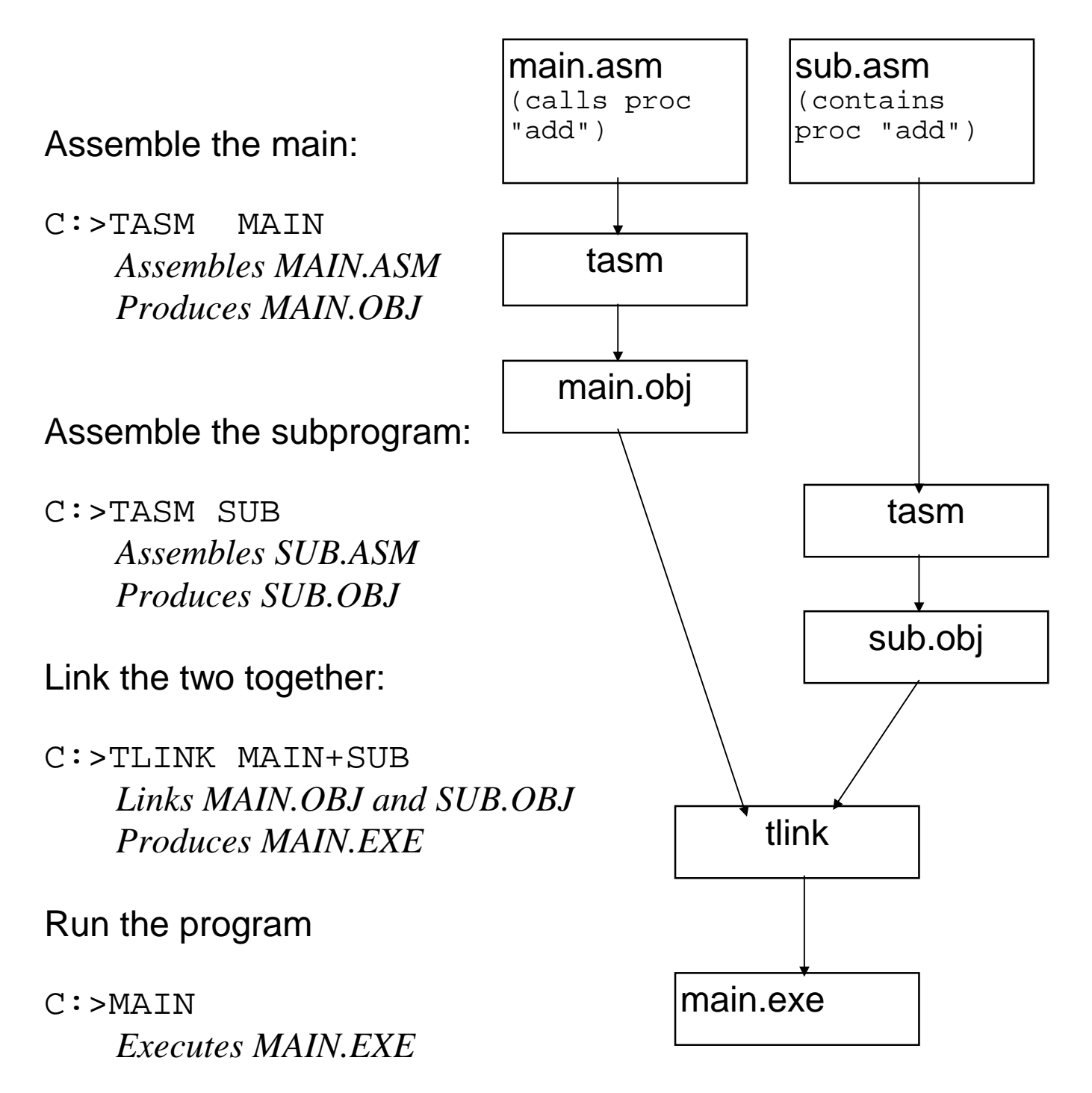

Sharing common data between programs

Suppose a main and subprogram want to use the same translation table (rather than define the bytes twice)

Main program:

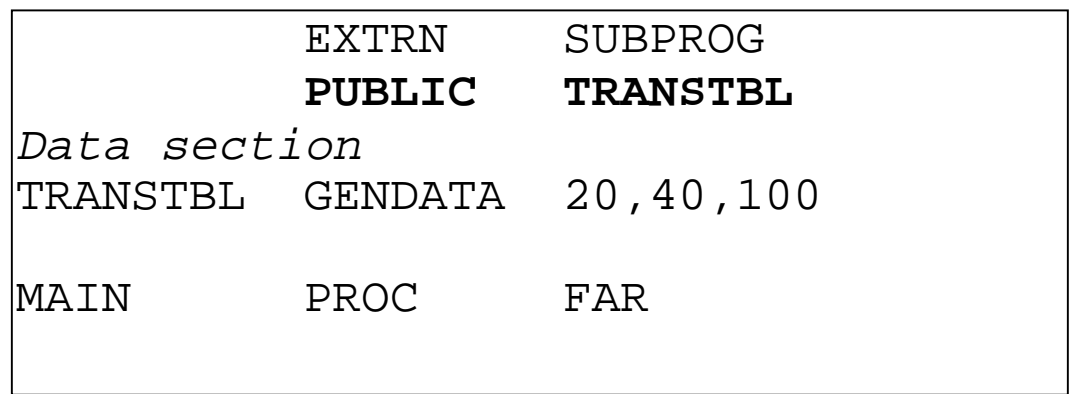

Subprogram:

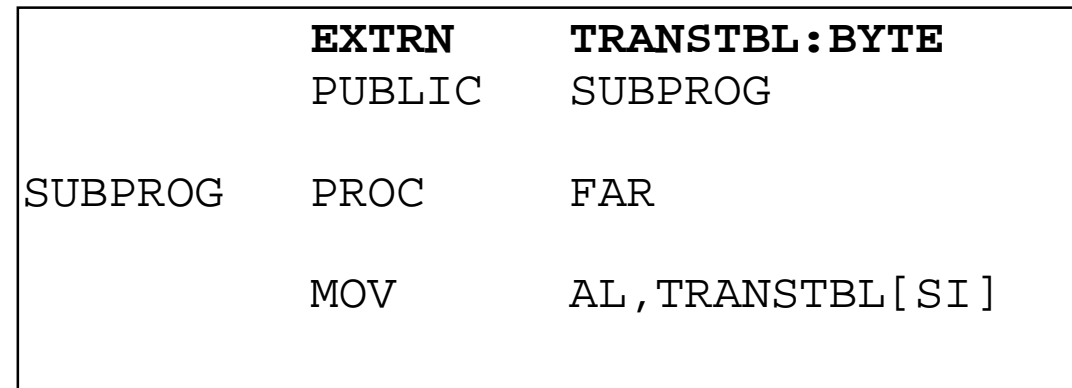

This will cause the assembler to use the offset for **TRANSTBL** as determined in the main program for the MOV instruction in the subprogram. The use of the SI register in the MOV instruction implies the use of the DS register. The DS register still points to the data segment of the main program.

### Exercises - Lecture 17

Given the following main program, write an external subprogram that will sum the elements of the array "Numbers" and place that sum in the variable "Sum"

Supply the appropriate EXTRN and PUBLIC directives for both programs.

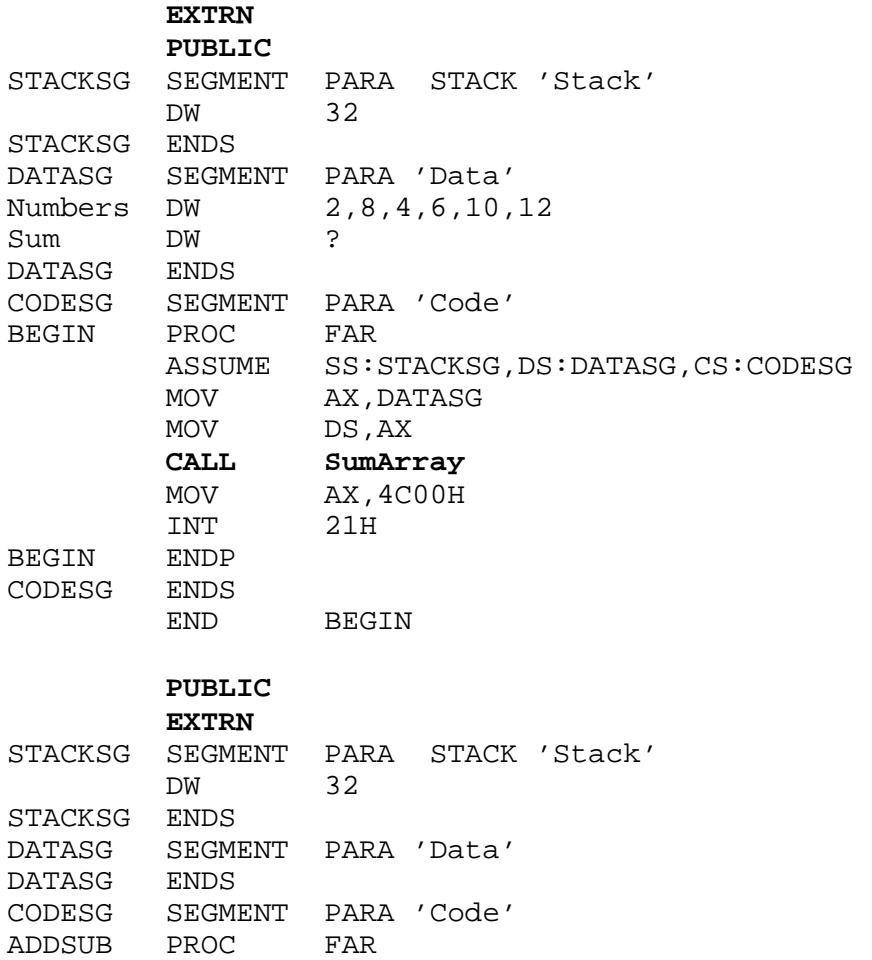

ASSUME SS:STACKSG,DS:DATASG,CS:CODESG

 RET ADDSUB ENDP CODESG ENDS END